# Right Click Enhancer +Активация Скачать [Win/Mac] (April-2022)

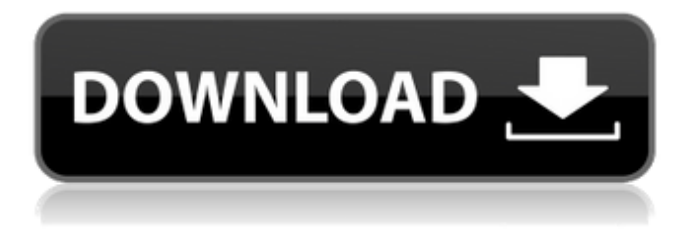

#### **Right Click Enhancer Crack Activation Download [Mac/Win] [Latest]**

Ассоциации масштабирования и типов файлов для редакторов, notepad++ и VLC Player Настроить имена папок, файлов и ярлыков, открыть папку Список файлов с дополнительными тегами Копирование и вставка между документами с тегами МРЗ Сжатие изображений для более быстрой передачи Мозаика изображений с использованием тегов EXIF Средство просмотра папок MS Works Photos Список файлов по типу файла с использованием констант CSIDL FLAG SHOW \* Список файлов по типу содержимого с использованием констант CSIDL FLAG SHOW \* Создание списка файлов и каталогов по содержимому Загрузите и создайте резервную копию списка файлов на FTP Создание списка файлов и каталогов по содержимому Простой текстовый поиск и выбор слов Контрольные суммы MD5 и SHA1 Шрифты, цвета и поля Папки быстрого просмотра Инструмент для просмотра видео Удалить все файлы по типу или дате начала и окончания Изменение размера изображения Функция сжатия просмотрщик PDF Список бесплатных папок с подключенного диска Простой и прямой доступ к программам Windows Легко просматривайте программы Windows с помощью встроенного проводника Windows. Настройка параметров просмотра проводника Windows Быстро и эффективно Плавный и мощный Отслеживайте системные изменения IDE и Windows Интеграция с WinDirStat Фильтровать файлы по расширению Настройте и ускорьте свою Windows Перемонтируйте раздел NTFS без перезагрузки Настроить ускорение Настроить ускорение Удалите повторяющиеся записи в контекстном меню проводника Генератор почты SMTP Сжимайте файлы для более быстрого обмена файлами Создавайте новые файлы с тем же содержимым одним щелчком мыши Автоматически отключать записи контекстного меню Создать текстовый файл из выделенного текста Отслеживайте изменения для каждого файла Скопируйте выбранный контент в буфер обмена Определить наиболее подходящий формат для выбранного контента Инновационное улучшение масштабирования для редакторов Найти и заменить текст Создать список выделенного текста Настройка и фильтрация текста в текстовом файле Инновационное БЕСПЛАТНОЕ программное обеспечение ZIP и 7z Инновационный просмотрщик PDF Сжать архивы 7z Инновационный SMTP-генератор почты Сжать rar-файлы Сжать ZIP-файлы Отслеживайте изменения для каждого файла

#### **Right Click Enhancer Crack+ For Windows [Latest 2022]**

«Right Click Enhancer Crack Professional» — это надстройка для профессиональных пользователей, которая позволяет им повысить удобство использования щелчка правой кнопкой мыши в контекстном меню проводника Windows. Он прост в использовании, и настройка занимает всего несколько секунд. Тем не менее, он поставляется с рядом опций, которые можно настроить в соответствии с вашими потребностями. Вот что вы получаете: Управление контекстным меню Internet Explorer Программное обеспечение позволяет легко редактировать контекстное меню Internet Explorer. Таким образом, вы можете применять ярлыки к записям для настройки вашего веб-браузера, например, для открытия определенного веб-сайта в новой вкладке, печати страницы, просмотра истории и т. д. Интеграция внешних приложений с ассоциациями типов файлов Вы можете добавить любую программу в список приложений, которые будут связаны с определенным типом файла. Такие действия включают поиск, редактирование, сравнение, шифрование и многое другое. Это то, что может понадобиться многим пользователям. Настройка контекстного меню проводника Windows Вы можете определить пункты контекстного меню для различных типов файлов, открывать и сохранять с помощью контекстного меню эти файлы, добавлять ярлыки для своего веб-браузера и многое другое. Настройте ассоциации файлов с помощью SFV, MD5 и SHA1. Right Click Enhancer Professional позволяет настраивать ассоциации файлов, например преобразовывать ZIP-архив в архивный файл 7-Zip, чтобы изменить его расширение. Вы также можете редактировать свойства файла, шифровать его и т. д. Четкий графический интерфейс с простой настройкой Основная часть приложения может быть легко и быстро персонализирована. Просто щелкнув одно меню, вы можете открыть панель, которая предоставит вам ряд параметров. Например, ассоциации типов файлов могут быть созданы для любого формата и стороннего приложения, поэтому вы можете внедрять новые команды, редактировать свойства существующих записей, добавлять пользовательские команды и экспортировать информацию в файл для более тщательного изучения. Конвертируйте PDFфайлы в новый формат всего за несколько кликов Вы можете сделать возможным преобразование файлов PDF в новый формат одним щелчком мыши. Это то, что может понадобиться большинству пользователей. Простое в использовании приложение с чистым пользовательским интерфейсом Он прост в использовании благодаря простому и быстродоступному дизайну. Приложение не беспокоит вас какими-либо сложностями, которые вам нужно изучить. Приложение легкое, его загрузка и установка занимает всего несколько секунд. Однако вы можете увидеть некоторые ненужные компоненты. 1709e42c4c

### **Right Click Enhancer Crack Activation Key Download**

Чтобы дать вам ярлык для сохраненных файлов и папок, используя силу щелчка правой кнопкой мыши, и другую систему для создания ваших собственных пользовательских данных с помощью этого бесплатного программного обеспечения. Нажмите кнопку ниже, чтобы начать прямо сейчас! Вы также можете оставить свой отзыв и скачать ссылки на программное обеспечение в разделе комментариев ниже. Забыл пароль? Введите свой адрес электронной почты ниже, и мы вышлем вам ссылку для сброса пароля. Мы не будем продавать или сдавать в аренду ваш адрес электронной почты третьим лицам! Я согласен с вами, что некоторые вещи очень хороши и полезны для меня. Как вы сказали, мы можем получить файл, щелкнув правой кнопкой мыши. Также я хочу использовать функцию «Отправить в..» для отправки файла в другое место с параметрами обмена. Ранее я использовал эту функцию «Отправить в...». Это наиболее полезно в долгосрочной перспективе. Надеюсь, вы продолжите использовать этот полезный инструмент. Хочу похвалить вас за вашу прекрасную работу. Вы приложили большие усилия для создания этого инструмента, как и всех других программ для Windows. Спасибо, что предоставили нам возможность использовать этот замечательный инструмент. Это отличное программное обеспечение. Я использую его для редактирования своих файлов. Теперь я могу редактировать свойства файлов, щелкнув правой кнопкой мыши. Мои любимые варианты: «Копировать содержимое файла в буфер обмена», «Сравнить хэш SHA1 файла с онлайн-SHA1», «Добавить несколько файлов за раз» и другие. Это отличное программное обеспечение. Я использую его для редактирования своих файлов. Теперь я могу редактировать свойства файлов, щелкнув правой кнопкой мыши. Мои любимые варианты: «Копировать содержимое файла в буфер обмена», «Сравнить хэш SHA1 файла с онлайн-SHA1», «Добавить несколько файлов за раз» и другие. Отчет назван: NG - PROPT P/L, опубликован 11/07. /2001 теперь доступен для просмотра на веб-сайте. В настоящее время остеопороз лечится различными видами терапии, включая эстроген, эстроген/прогестаген, бисфосфонаты.

#### **What's New in the Right Click Enhancer?**

Right Click Enhancer — это простая и мощная программа, которая позволяет пользователям редактировать и настраивать контекстное меню проводника Windows несколькими интересными способами. Это простая в использовании, бесплатная и поддерживаемая рекламой утилита с поддержкой английского, французского и немецкого языков, а также общих символов и диакритических знаков. Первоначально он был выпущен в 2005 году, и мы настоятельно рекомендуем его. Right Click Enhancer — это простая и мощная программа, которая позволяет пользователям редактировать и настраивать контекстное меню проводника Windows несколькими интересными способами. Это простая в использовании, бесплатная и поддерживаемая рекламой утилита с поддержкой английского, французского и немецкого языков, а также общих символов и диакритических знаков. Первоначально он был выпущен в 2005 году, и мы настоятельно рекомендуем его. RCE — очень простое приложение. Первая проблема, с которой вы столкнетесь, заключается в том, что ему нужны библиотеки DLL, которых нет в пакете по умолчанию. Запустите RCE, перейдите в «Дополнительно» и там вы должны увидеть файлы. Щелкните правой кнопкой мыши «Исполняемые файлы» и отметьте для установки. Щелкните правой кнопкой мыши, чтобы открыть окно «Настройка контекстного меню». Найдите в этом месте файлы, перечисленные ниже, и продолжите. Вернитесь в окно «Дополнительно» и просто выберите один из перечисленных файлов. Это установит их. Я только что сделал это для французского. В окне «Дополнительно» измените «Запустить [Включить пробную версию]» на «Нет». Закройте это окно. Это предотвратит запрос серийного номера после закрытия программы. Вам больше не нужно устанавливать

шрифты, если они вам не нужны. Затем делается «Панель управления». Щелкните правой кнопкой мыши в любом месте области «Программы». вы увидите меню, которое включает в себя: 1. «Открыть с помощью» 2. «Беги» 3. «Редактор реестра» 4. «Поиск установленных программ» 5. «Другое» 6. «Политика» 7. «Закрыть» Вы можете использовать маленькие стрелки для перемещения элемента. «Другое» используется для ненужных вещей, поэтому вам нужно добавить к нему больше окон. Самое главное: "Беги" и "Беги" тоже есть. Почему? Потому что, если бы там было «Выполнить», он открыл бы диалог «Выполнить». Теперь перейдите в «Панель управления», «Системные инструменты», «Свойства папки». Перейдите в «Показать скрытые файлы и папки», затем «Параметры папки».

## **System Requirements For Right Click Enhancer:**

Несмотря на то, что The Infinite Monkey теорема является полностью функционирующей игрой, лучше всего она работает при наличии хорошего подключения к Интернету (кабельного/оптоволоконного), полнофункционального компьютера с Windows 7 или Windows 8 (без XP) и приличной видеокарты. Игра будет работать в разрешении 1080p и выше с новейшими графическими драйверами, оптимизированными для игр, в любой операционной системе Windows. Если у вас Mac, проверьте примечания ниже на предмет совместимости. Обратите внимание, что у пользователей Mac могут возникнуть проблемы с поддержкой контроллера, так как наша версия для Mac поддерживает только контроллер Pro. В настоящее время мы работаем над